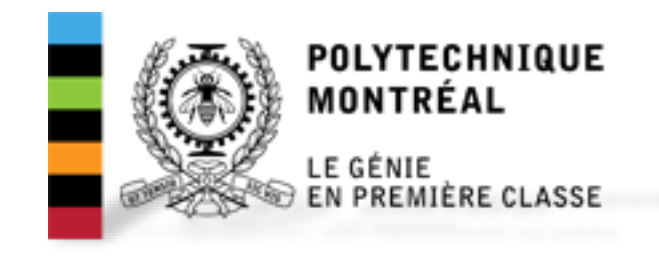

# Travaux Pratiques

## ELE 8401 Machines et entraînements électriques

Hiver 2018

Jesus Morales [jesus.morales-rodriguez@polymtl.ca](mailto:jesus.morales-rodriguez@polymtl.ca) Bureau: A330.6

1

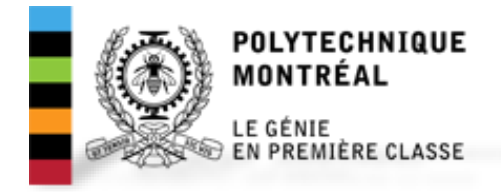

## Programme

Salle : A-328 Horaire : 13h45 – 16h45

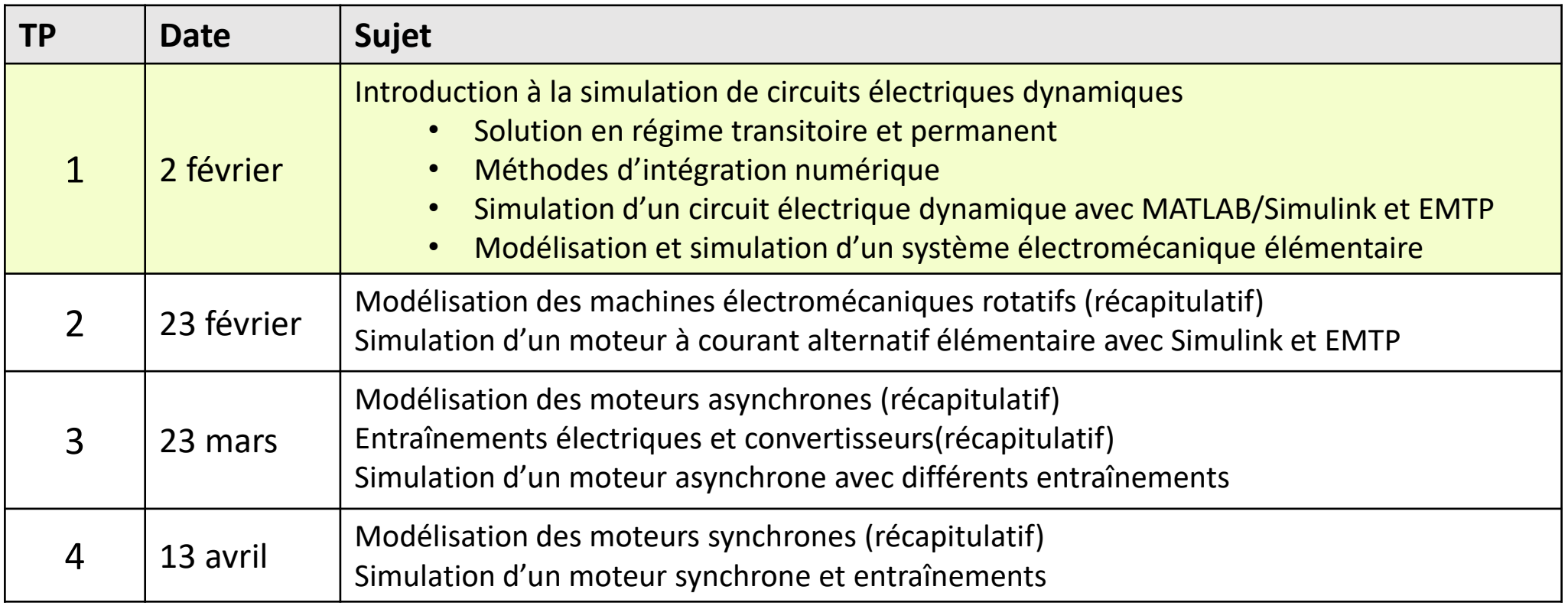

# Travail Pratique 1

ELE 8401 Machines et entraînements électriques

2 février 2018

Introduction à la simulation de circuits électriques dynamiques

# Circuits électriques dynamiques

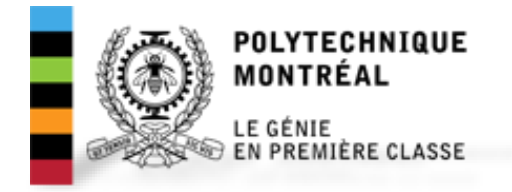

- Les circuits électriques dynamiques contient des éléments que accumulent l'énergie.
- Leur comportement est modelé par des équations différentiels.

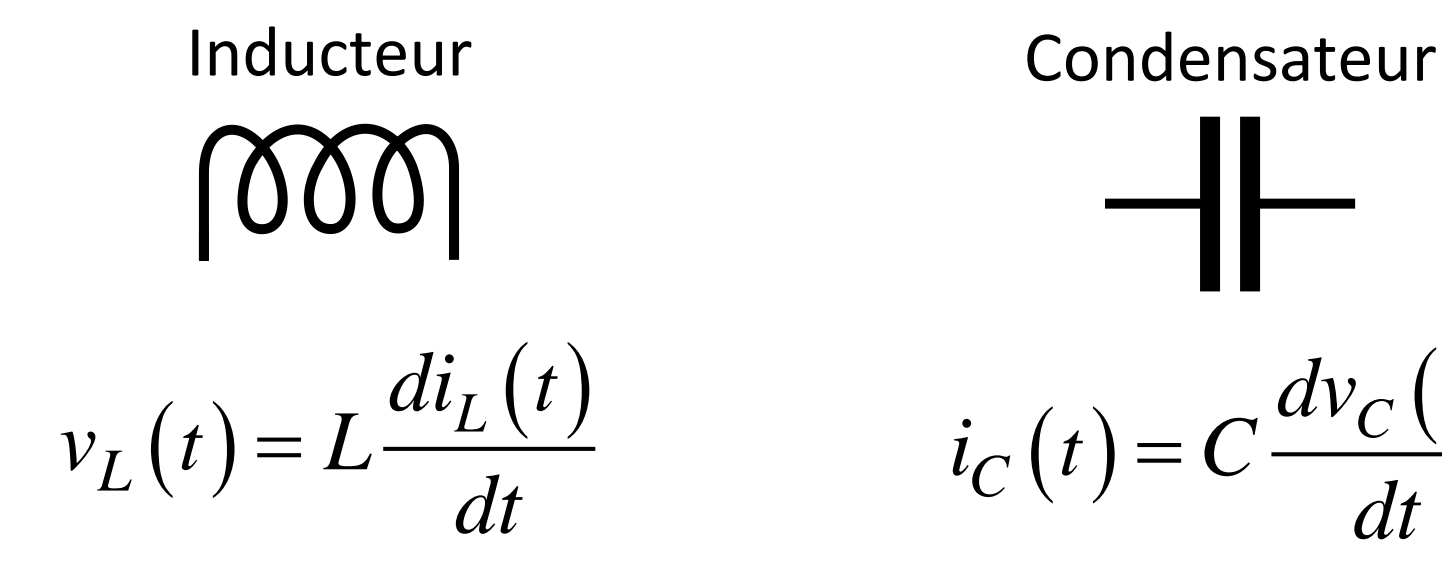

 $i_C(t) = C \frac{dv_C(t)}{dt}$ *t*  $t \,$   $\mathsf{C}$   $\mathsf{C}$   $\mathsf{-}$  $dv_c(t)$  $i_C(t) = C$ <sup>C</sup> *dt*  $\overline{\phantom{a}}$ 

## Comportement des circuits électriques dynamiques

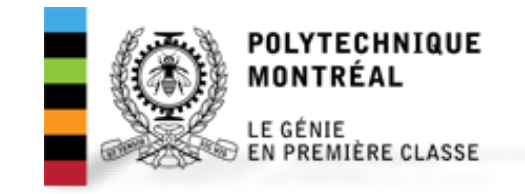

Réponse totale = Réponse transitoire + Réponse en régime permanent

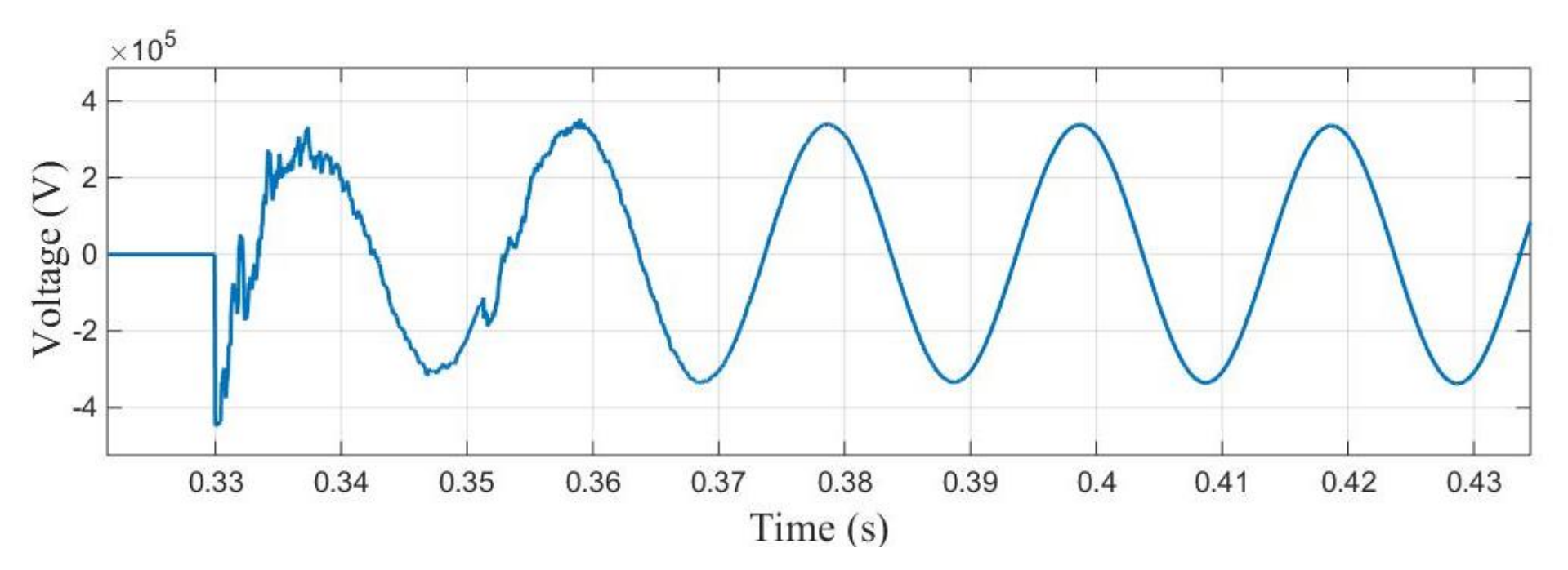

Fig. 1. Tension transitoire mesurée à la barre d'un système de transmission d'énergie électrique après la fermeture d'un disjoncteur.

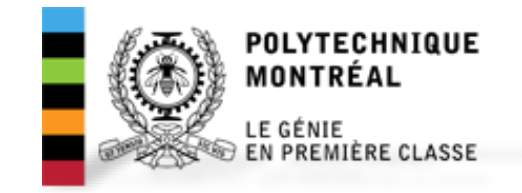

## Méthodes de solution

- Solution analytique
- Programmation de la solution numérique
- Solution avec un logiciel
	- **≻EMTP-RV**
	- Matlab/Simulink
	- **≻Pspice**

## Circuit RL

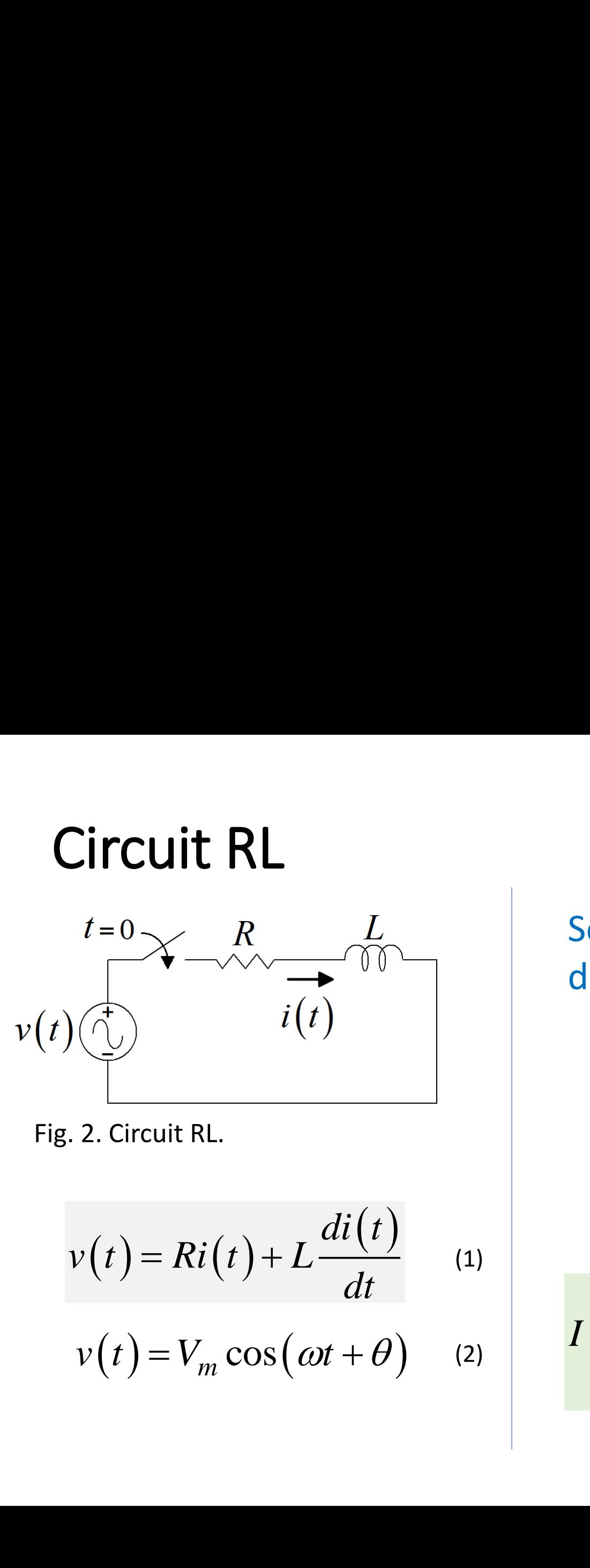

Fig. 2. Circuit RL.

$$
v(t) = Ri(t) + L \frac{di(t)}{dt}
$$
 (1)  

$$
v(t) = V_m \cos(\omega t + \theta)
$$
 (2)

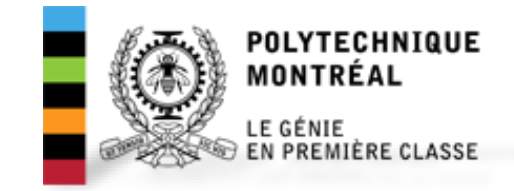

## Solution analytique avec la Transformée de Laplace

$$
V(s) = RI(s) + LsI(s) \tag{3}
$$

$$
V(s) = V_m \left[ \frac{\omega \cos(\theta) + s \sin(\theta)}{s^2 + \omega^2} \right]
$$
 (4)

 *v t V t <sup>m</sup>* 2 2 cos sin *V <sup>s</sup> V <sup>s</sup> <sup>m</sup> I <sup>s</sup> R sL R sL <sup>s</sup>* (5)

7

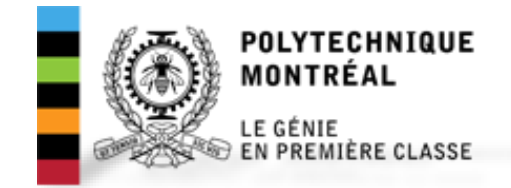

## Circuit RL

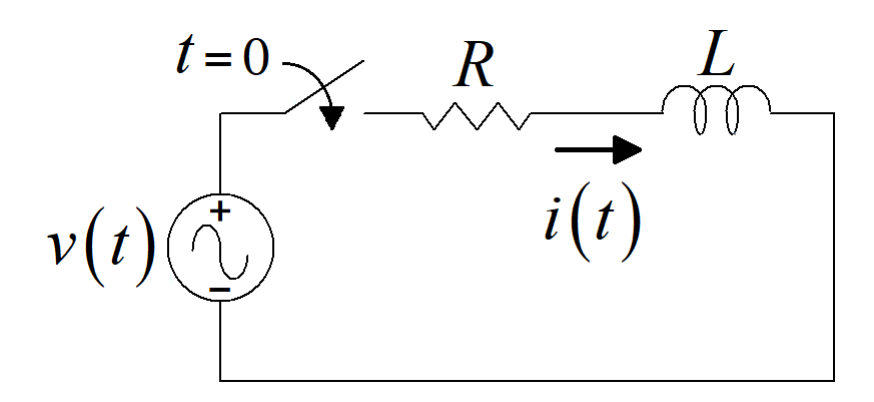

$$
I(s) = \frac{V_m \left[ \omega \cos(\theta) + s \sin(\theta) \right]}{(R + sL)(s^2 + \omega^2)}
$$
\n
$$
= \text{inverse de Laplace}
$$
\n
$$
s(\omega t + \theta - \beta) - \cos(\theta - \beta) e^{-Rt/L} \Big]
$$
\n
$$
= \tan^{-1} \left( \frac{\omega L}{R} \right)
$$
\n
$$
(7)
$$

(5)

(6)

Fig. 2. Circuit RL.

### Transformée inverse de Laplace

$$
i(t) = \frac{V_m}{\sqrt{R^2 + \omega^2 L^2}} \left[ \cos(\omega t + \theta - \beta) - \cos(\theta - \beta) e^{-Rt/L} \right]
$$
 (6)

$$
\beta = \tan^{-1}\left(\frac{\omega L}{R}\right) \qquad (7)
$$

8

## Circuit RL. Solution en régime permanent avec phaseurs

- Avec les phaseurs on obtient la solution à une seule fréquence.
- Les phaseurs sont utilisés dans les problèmes :
	- Écoulement de puissance
	- Court-circuit
	- Economic dispatch (anglais)

$$
v(t) = Ri(t) + L \frac{di(t)}{dt}
$$
 (1)

$$
V(j\omega) = RI(j\omega) + j\omega LI(j\omega)
$$
 (8)

$$
V(j\omega) = V_m \Big[ \cos(\theta) + j \sin(\theta) \Big] \qquad (9)
$$

$$
I(j\omega) = \frac{V(j\omega)}{R + j\omega L}
$$
 (10)

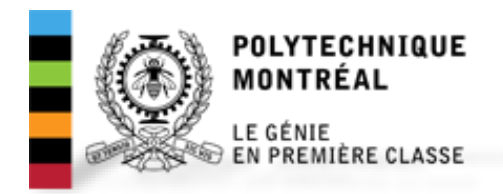

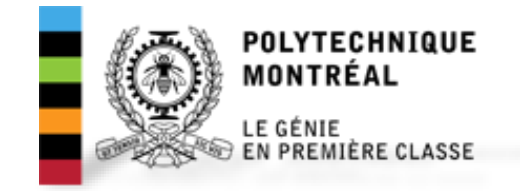

## Circuit RL. Exemple numérique

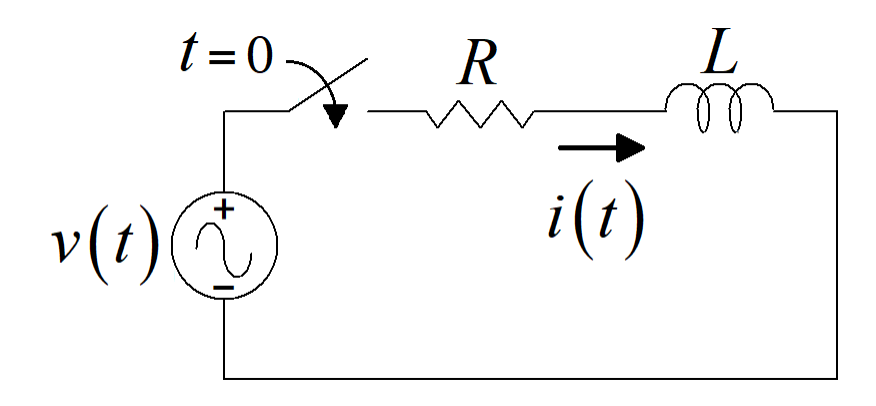

$$
v(t) = V_m \cos(\omega t + \theta)
$$

$$
V_m = 1 V
$$
  

$$
f = 60 Hz
$$
  

$$
\theta = 30^\circ
$$

Fig. 2. Circuit RL.

 $R = 1\Omega$   $L = 10$  mH

$$
i(t) = \frac{V_m}{\sqrt{R^2 + \omega^2 L^2}} \left[ \cos(\omega t + \theta - \beta) - \cos(\theta - \beta) e^{-Rt/L} \right]
$$
(6)

## Courant du circuit RL

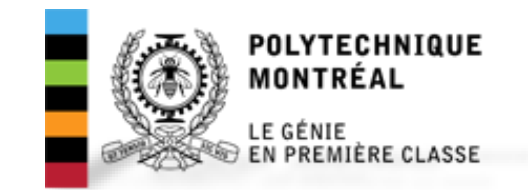

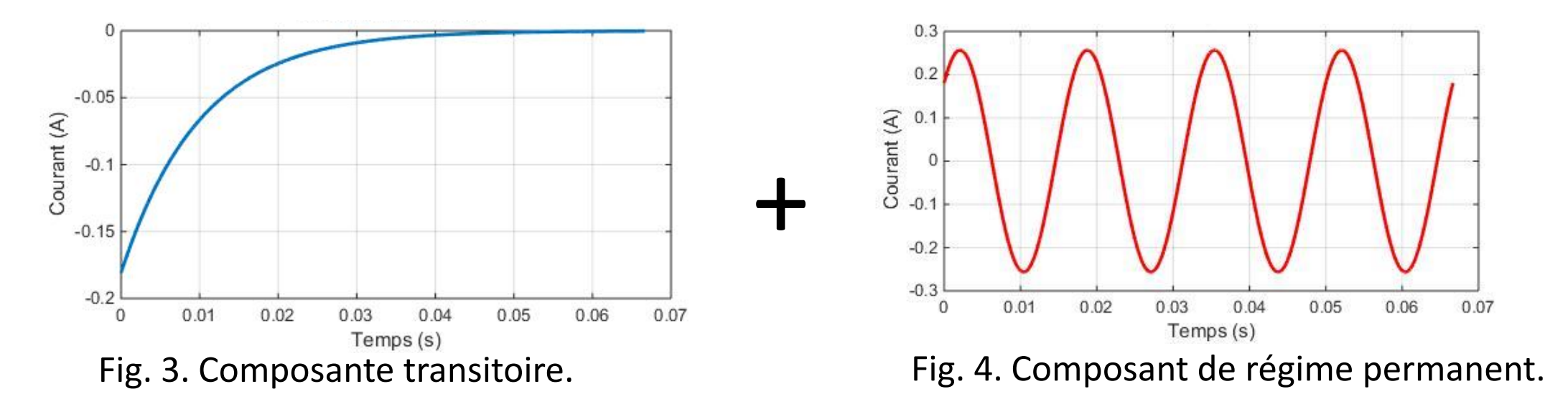

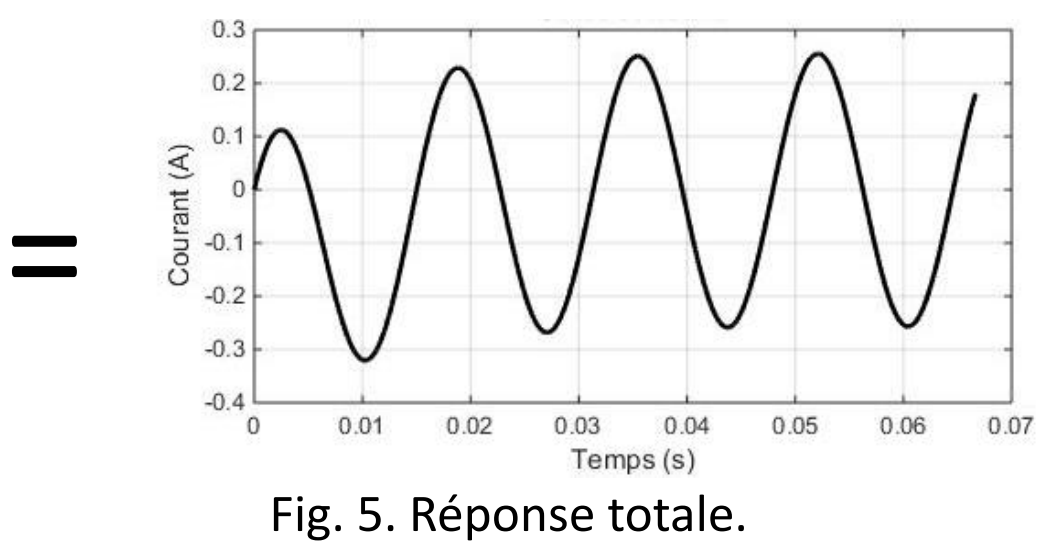

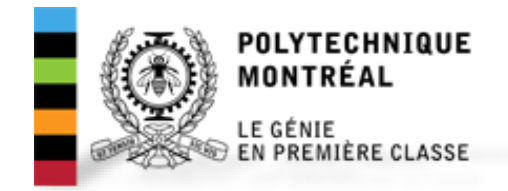

## Simulation du circuit RL avec EMTP-RV

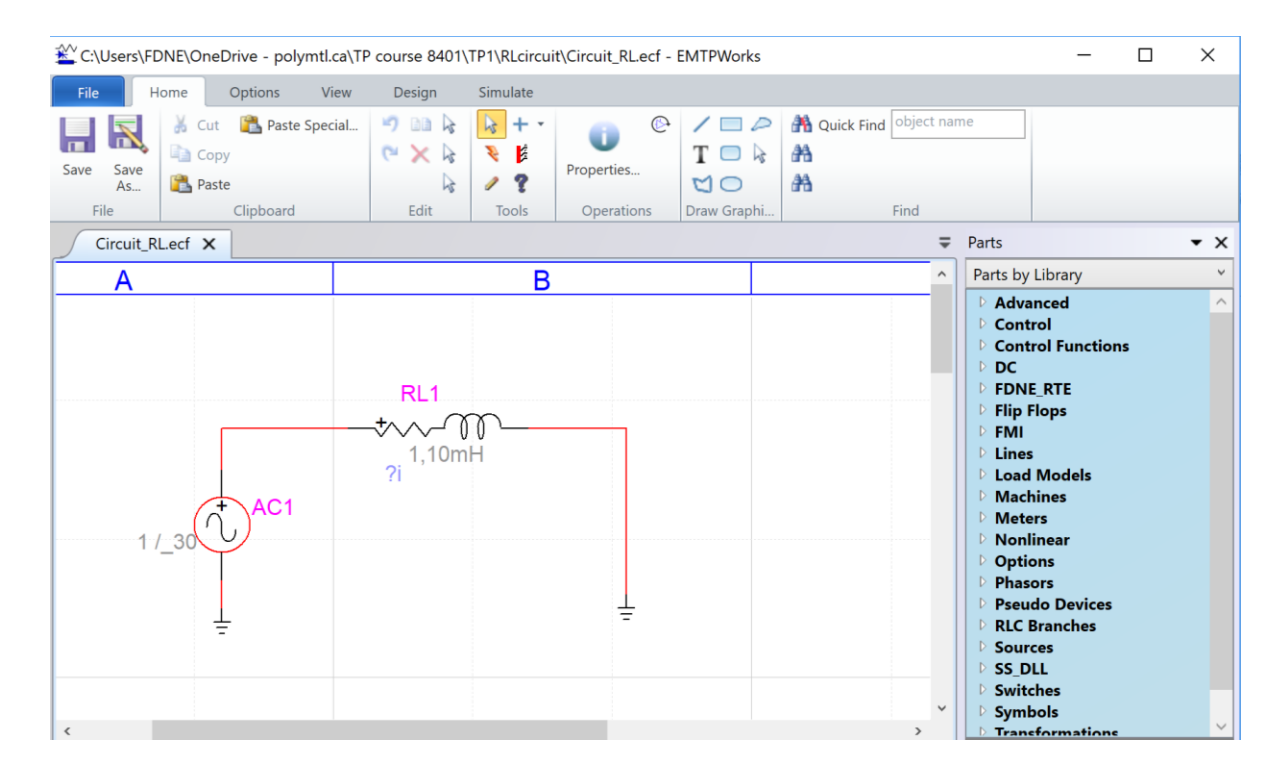

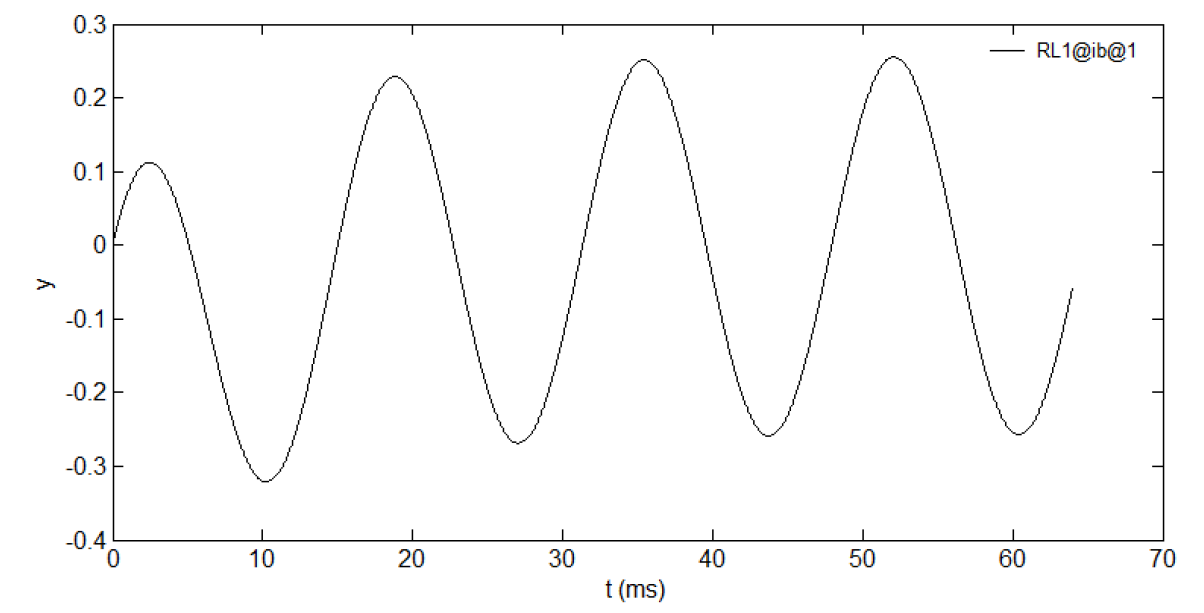

Fig. 6. Simulation du circuit RL dans EMTP-RV. Fig. 7. Graphique du courant du circuit RL dans MPLOT.

## Simulation du circuit RL avec Matlab/Simulink

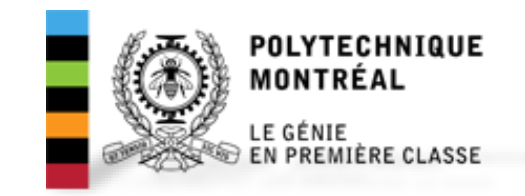

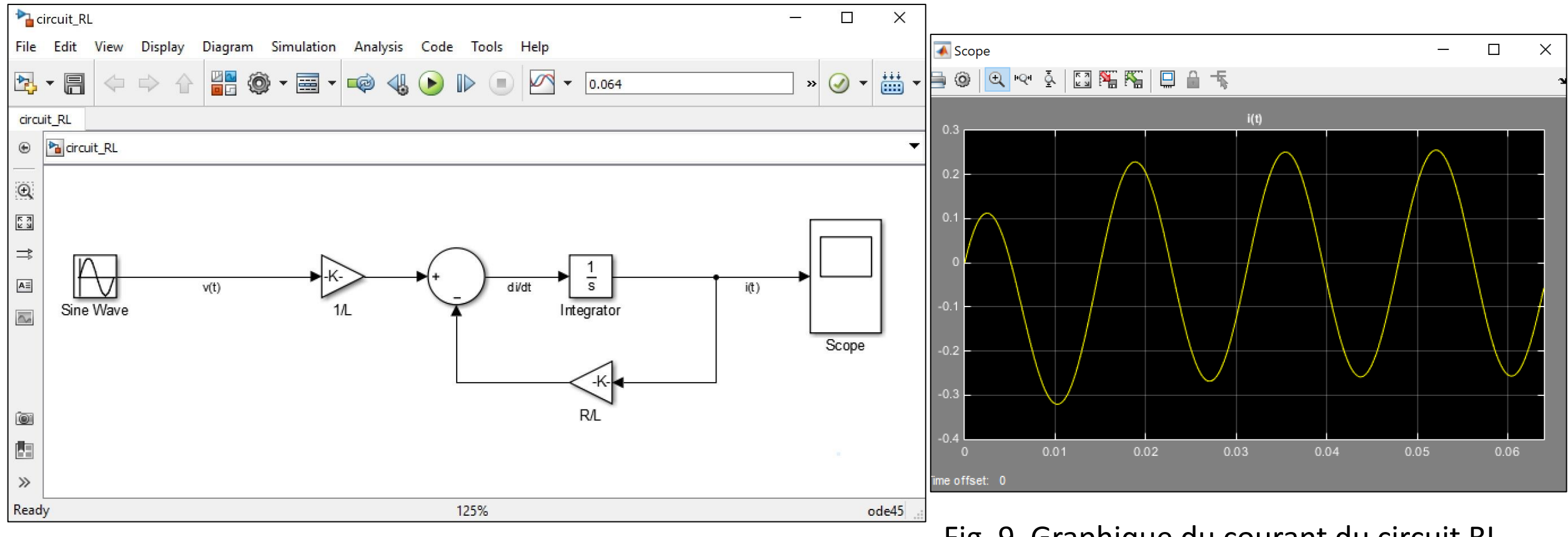

Fig. 8. Simulation du circuit RL dans Matlab/Simulink. Fig. 9. Graphique du courant du circuit RL dans Matlab/simulink.

# *Comment ces logiciels calcul la réponse des circuits électriques dynamiques?*

## EMTP-RV. Modified-Augmented Nodal Analysis (MANA)  $\mathbf{L}$

| Allay313 (IVIATV)                               |                                 |               |
|-------------------------------------------------|---------------------------------|---------------|
| Discretisation avec une technique d'intégration |                                 |               |
| Inducteur                                       | $v_L(t) = L \frac{di_L(t)}{dt}$ | $v_{ij} \geq$ |
| Y <sub>11</sub> L $y_{1n}$                      | $V_1$                           |               |
| M O M                                           | M                               | M             |
| $y_{n1}$ L $y_{nn}$                             | 1 $-1$                          |               |
| $i_{isw}$                                       | $i_{historen}$                  | $v_a$         |

\n(11)

\n $v_{1n}$ 

\n(12)

\n $v_{2n}$ 

\n(13)

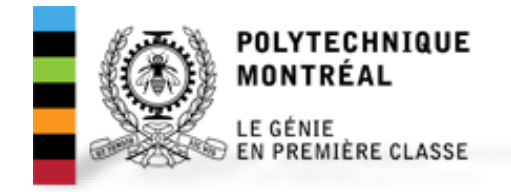

## Simulink. Modèle d'espace d'états

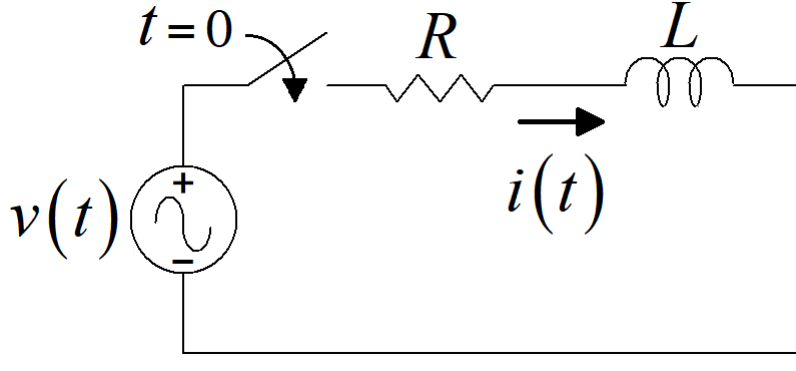

Fig. 2. Circuit RL.

$$
v(t) = Ri(t) + L \frac{di(t)}{dt}
$$
 (1)

$$
\frac{di(t)}{dt} = -\frac{R}{L}i(t) + \frac{1}{L}v(t) \quad (14)
$$

$$
\mathbf{R}(t) = \mathbf{A}\mathbf{x}(t) + \mathbf{B}\mathbf{u}(t) \qquad (13)
$$

Discrétisation avec une technique d'intégration numérique

$$
\mathbf{x}(t) = \mathbf{A}\mathbf{x}(t) + \mathbf{B}\mathbf{u}(t) \qquad (13)
$$
  
Discrétisation avec une technique  
d'intégration numérique  

$$
\mathbf{x}(t_{n+1}) = f\left[\mathbf{x}(t_n), \mathbf{u}(t_n), \mathbf{u}(t_{n+1})\right] \qquad (15)
$$

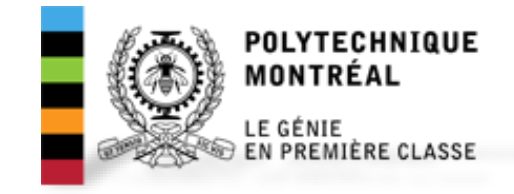

# Méthodes d'intégration numérique

Table I. Techniques d'intégration numérique

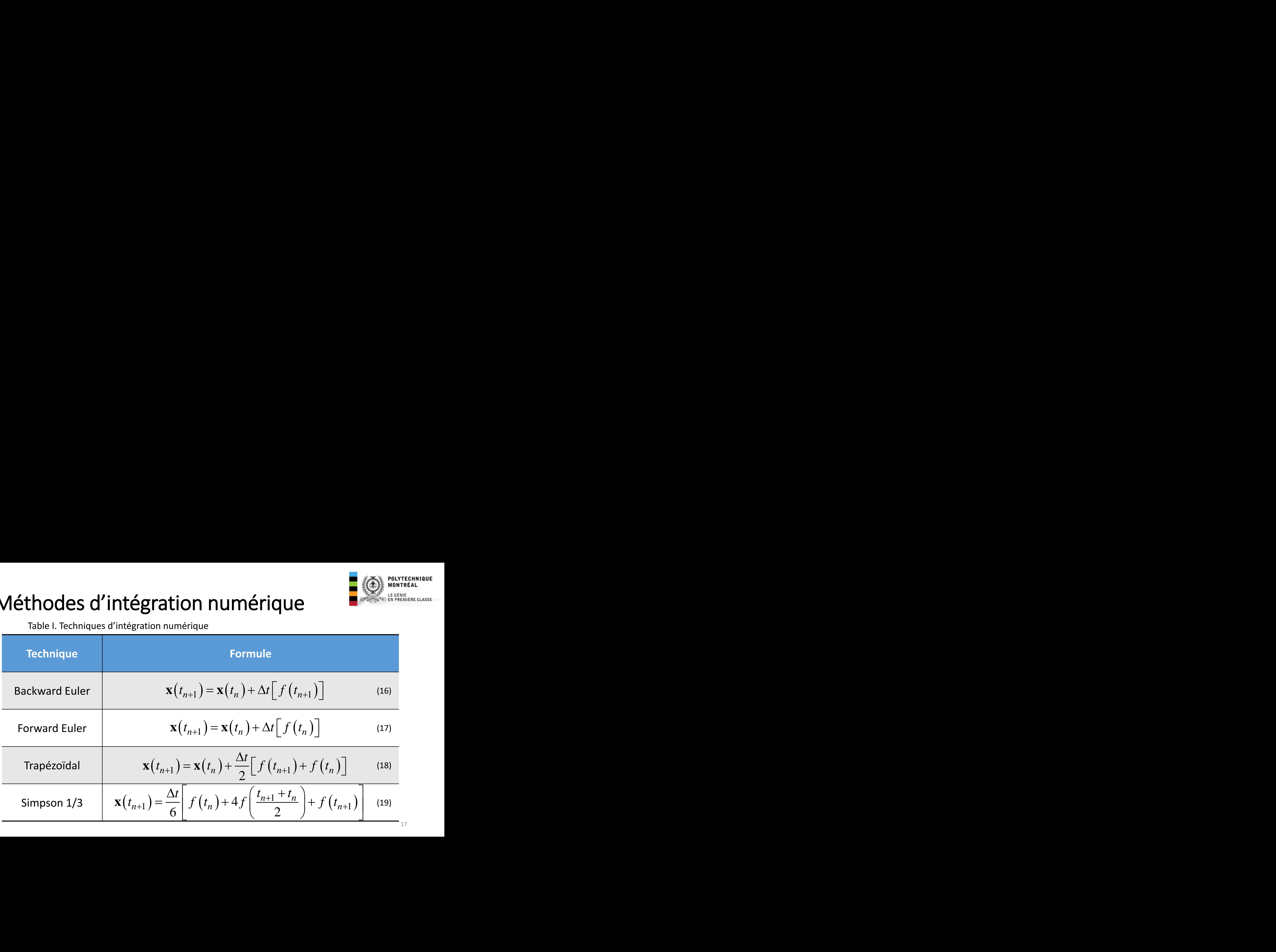

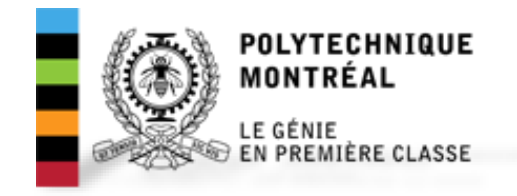

## Règle d'intégration trapézoïdal

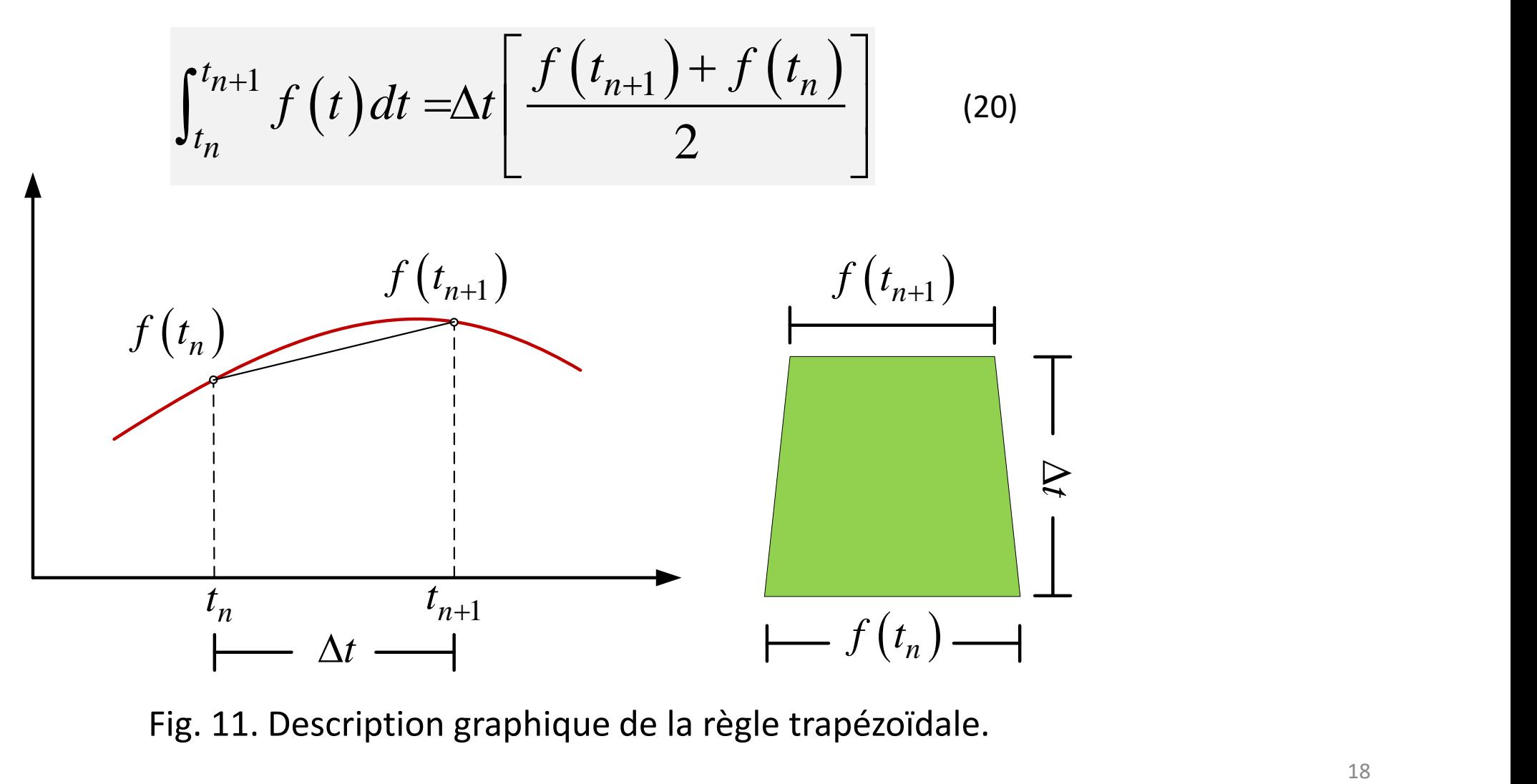

## Application de la règle trapézoïdal au modèle d'espace d'état

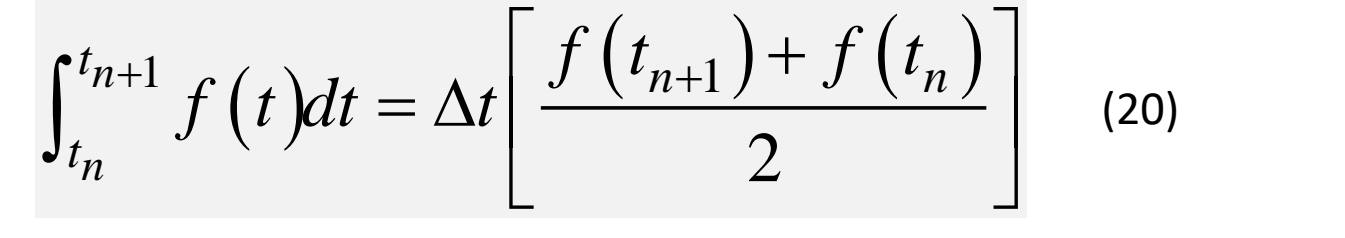

$$
f(t) = \mathbf{M}(t) = \mathbf{A}\mathbf{x}(t) + \mathbf{B}\mathbf{u}(t) \quad (21)
$$

$$
f(t_n) = \mathbf{A}\mathbf{x}(t_n) + \mathbf{B}\mathbf{u}(t_n)
$$
 (22)

$$
f(t_{n+1}) = \mathbf{A}\mathbf{x}(t_{n+1}) + \mathbf{B}\mathbf{u}(t_{n+1})
$$
 (23)

Application de la règle trapézoïdal au  
\nmodele d'espace d'état  
\n
$$
\int_{t_n}^{t_{n+1}} f(t)dt = \Delta t \left[ \frac{f(t_{n+1}) + f(t_n)}{2} \right]
$$
\n(20)  
\n
$$
\int_{t_n}^{t_{n+1}} f(t)dt = \Delta x \left[ \frac{f(t_{n+1}) + f(t_n)}{2} \right]
$$
\n(21)  
\n
$$
\int_{t_n}^{t_{n+1}} f(t)dt = \int_{t_n}^{t_{n+1}} \Re(t)dt = \left[ \mathbf{x}(t) \right]_{t_n}^{t_{n+1}} = \mathbf{x}(t_{n+1}) - \mathbf{x}(t_n)
$$
\n(22)  
\n
$$
\mathbf{x}(t_{n+1}) - \mathbf{x}(t_n) = \frac{\Delta t}{2} \left[ \mathbf{A} \mathbf{x}(t_{n+1}) + \mathbf{B} \mathbf{u}(t_{n+1}) + \mathbf{A} \mathbf{x}(t_n) + \mathbf{B} \mathbf{u}(t_n) \right]
$$
\n(24)  
\n
$$
\mathbf{x}(t_{n+1}) - \mathbf{x}(t_n) = \frac{\Delta t}{2} \left[ \mathbf{A} \mathbf{x}(t_{n+1}) + \mathbf{B} \mathbf{u}(t_{n+1}) + \mathbf{A} \mathbf{x}(t_n) + \mathbf{B} \mathbf{u}(t_n) \right]
$$
\n(25)

$$
\mathbf{x}(t_{n+1}) - \mathbf{x}(t_n) = \frac{\Delta t}{2} \Big[ \mathbf{A}\mathbf{x}(t_{n+1}) + \mathbf{B}\mathbf{u}(t_{n+1}) + \mathbf{A}\mathbf{x}(t_n) + \mathbf{B}\mathbf{u}(t_n) \Big] \qquad (25)
$$

## Application de la règle trapézoïdal au modèle d'espace d'état

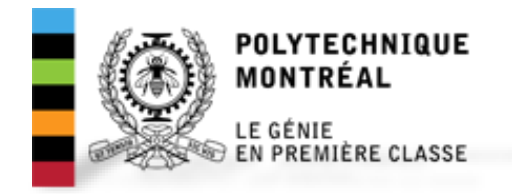

$$
\mathbf{x}(t_{n+1}) - \mathbf{x}(t_n) = \frac{\Delta t}{2} \Big[ \mathbf{A}\mathbf{x}(t_{n+1}) + \mathbf{B}\mathbf{u}(t_{n+1}) + \mathbf{A}\mathbf{x}(t_n) + \mathbf{B}\mathbf{u}(t_n) \Big] \quad (25)
$$

$$
\mathbf{x}(t_{n+1}) = \mathbf{P}\mathbf{x}(t_n) + \mathbf{Q} \Big[ \mathbf{u}(t_n) + \mathbf{u}(t_{n+1}) \Big] \quad (26)
$$

$$
\mathbf{x}(t_{n+1}) = \mathbf{P}\mathbf{x}(t_n) + \mathbf{Q} \big[ \mathbf{u}(t_n) + \mathbf{u}(t_{n+1}) \big] \tag{26}
$$

# **Trouvez P et Q!**

## Exemple 1. Simulation d'un circuit RL

- Ouvriez les fichiers de simulation:
	- Circuit\_RL.slx (Matlab/Simulink)
	- Circuit RL.ecf (EMTP-RV)
	- CircuitRL.m (Matlab)
- Pour chaque fichier obtenez la graphique du courant du circuit RL
- Utilisant le fichier EMTP, initialisez la simulation en régime permanent
- Utilisant le code de Matlab, initialisez la simulation en régime permanent

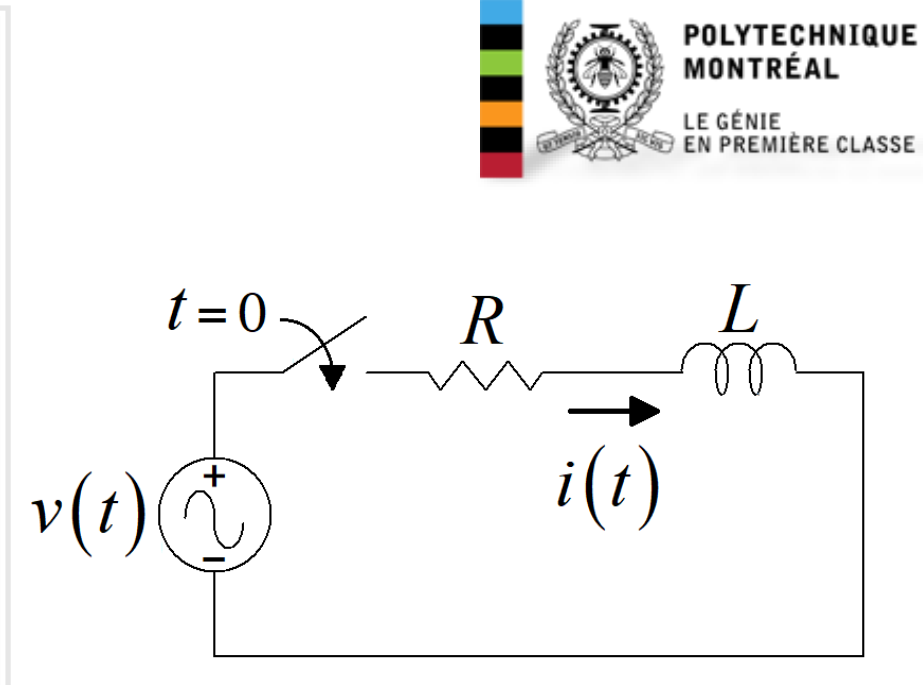

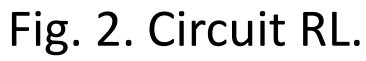

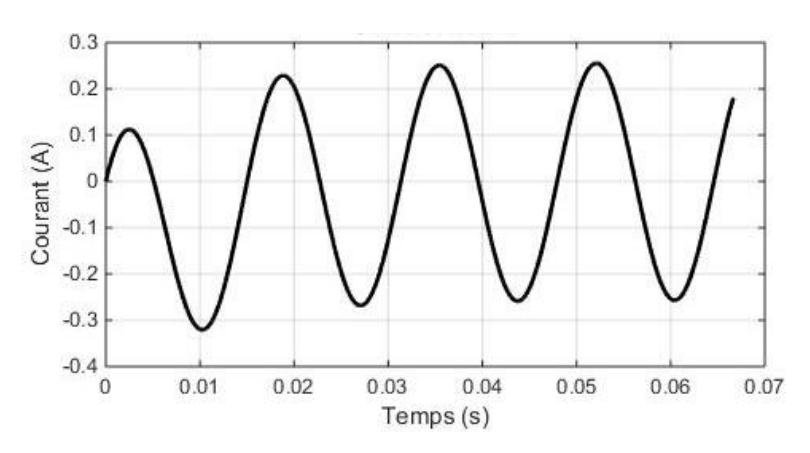

Fig. 12. Courant du circuit RL.

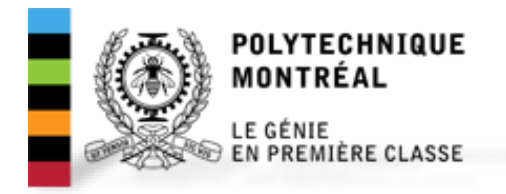

## Exercice 1. Simulation d'un circuit RLC

- a) Simulez le circuit RLC avec EMTP-RV
- b) Trouvez la représentation en diagramme des bloques du circuit RLC
- c) Simulez le circuit RLC avec Simulink
- d) Trouvez la représentation en modèle d'espace d'états du circuit RLC
- e) Simulez le circuit RLC en code de Matlab
- f) Trouvez la solution analytique en régime permanent du circuit RLC (avec phaseurs)
- g) Simulez le circuit RLC avec initialisation en régime permanent en code Matlab (vérifiez votre résultat avec EMTP)

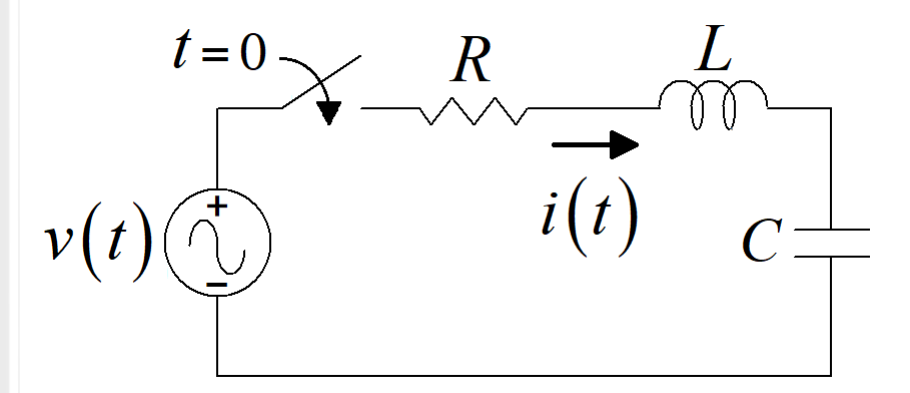

Fig. 13. Circuit RLC.

$$
C=2\mu F
$$

## Exercice 2. Simulation d'un système électromécanique élémentaire

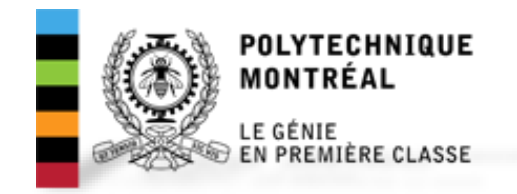

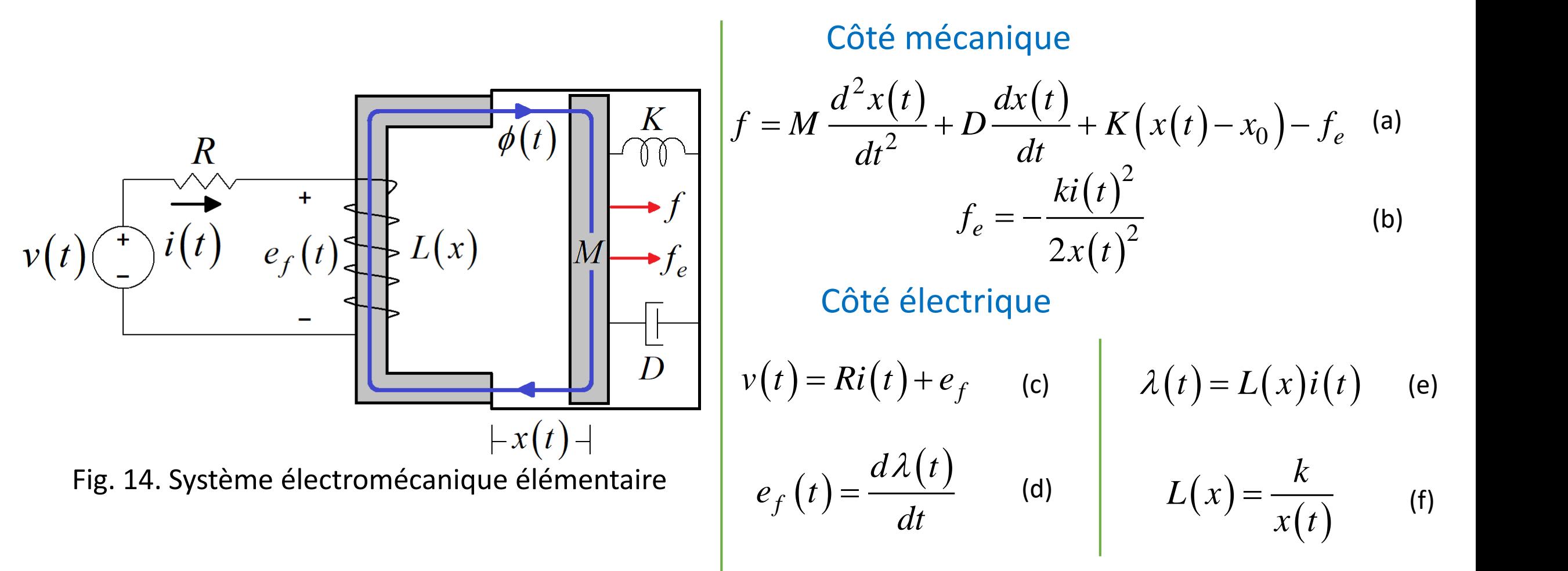

# Exercice 2. Simulation d'un système électromécanique élémentaire **2. Simulation (1)**<br>**nécanique élén**<br>**entation en modèle d'espace d'éta<br>** $\frac{dx(t)}{dt} = y(t)$ **<br>isation au modèle d'espace d'états<br>ez qu'on trouve un système non lin 2. Simulati<br>
écanique (<br>** *dt*<br> *g dt*<br> *dt*<br> *dt*<br> *dt*<br> *dt*<br> *dt*<br> *dt*<br> *dt*<br> *dt*<br> *dt*<br> *dt*<br> *dt*<br> *dt*<br> *di de*<br> *di de*<br> *di de*<br> *di de*<br> *di de*<br> *di de*<br> *di de*<br> *di de*<br> *di de*<br> *di d* , , , *<sup>e</sup> <sup>m</sup> <sup>i</sup> <sup>t</sup> <sup>x</sup> <sup>t</sup> <sup>W</sup> <sup>t</sup> <sup>W</sup> <sup>t</sup> W t f t dt m e*

- i. Trouvez la représentation en modèle d'espace d'états (trois états), utilisez la formule :  $(t)$  (i)  $= y(t)$
- ii. Appliquez discrétisation au modèle d'espace d'états avec la règle trapézoïdale (Notez qu'on trouve un système non linéaire)
- iii. Proposez une solution au système non linéaire (utilisez la méthode Newton Raphson)
- iv. Simulez le système dans Matlab. Trouvez les donnes du système dans le fichier système\_electromecanique.m
- v. Obtenez les formes d'onde de  $:~i(t),x(t),W_{e}\left( t\right) ,W_{m}\left( t\right)$  et  $\left. W_{f}\left( t\right) \right\vert ^{-\left. W_{f}\left( t\right) -\left. W_{e}\right( t\right) }$
- vi. Commentez à propos de la transfert d'énergie.

![](_page_23_Picture_7.jpeg)

#### Transfert d'énergie

$$
W_e(t) = \int e_f i(t) dt
$$
 (g)

$$
W_m(t) = -\int f_e(t) dt
$$
 (h)

$$
W_f(t) = W_e(t) + W_m(t)
$$
 (i)

$$
\int_{t_n}^{t_{n+1}} f(t)dt = \Delta t \left[ \frac{f(t_{n+1}) + f(t_n)}{2} \right]
$$
\n
$$
f(t_{n+1}) = A(t_n)X(t_n) + B(t_n)u(t_n)
$$
\n
$$
f(t_{n+1}) = A(t_{n+1})X(t_{n+1}) + B(t_{n+1})u(t_{n+1})
$$

$$
\int_{t_n}^{t_{n+1}} f(t)dt = \int_{t_n}^{t_{n+1}} \mathbf{K}(t)dt = \left[ \mathbf{x}(t) \right]_{t_n}^{t_{n+1}} = \mathbf{x}(t_{n+1}) - \mathbf{x}(t_n)
$$

$$
\int_{t_{n}}^{t_{n+1}} f(t)dt = \Delta t \left[ \frac{f(t_{n+1}) + f(t_{n})}{2} \right] \int_{f(t_{n+1})}^{f(t_{n})} f(t_{n+1}) \mathbf{x}(t_{n+1}) + \mathbf{B}(t_{n}) \mathbf{u}(t_{n}) \text{where A.}
$$
\n
$$
\int_{t_{n}}^{t_{n+1}} f(t)dt = \Delta t \left[ \frac{f(t_{n+1}) + f(t_{n})}{2} \right] \int_{t_{n}}^{t_{n+1}} f(t)dt = \left[ \mathbf{x}(t) \right]_{t_{n}}^{t_{n+1}} = \mathbf{x}(t_{n+1}) - \mathbf{x}(t_{n})
$$
\n
$$
t_{n+1}) - \mathbf{x}(t_{n}) = \frac{dt}{2} \left[ \mathbf{A}(t_{n}) \mathbf{x}(t_{n}) + \mathbf{B}(t_{n}) \mathbf{u}(t_{n}) + \mathbf{A}(t_{n+1}) \mathbf{x}(t_{n+1}) + \mathbf{B}(t_{n+1}) \mathbf{u}(t_{n+1}) \right]
$$
\n
$$
\mathbf{x}(t_{n+1}) = F \left[ \mathbf{x}(t_{n+1}), \mathbf{x}(t_{n}), u(t_{n+1}), u(t_{n+1}) \right]
$$
\n
$$
F \left[ \mathbf{x}(t_{n+1}), \mathbf{x}(t_{n}), u(t_{n+1}), u(t_{n+1}) \right] = 0
$$
\n
$$
\mathbf{x}(t_{n+1}) = \mathbf{x}(t_{n+1}) - \mathbf{J} \left( \mathbf{x}(t_{n+1}) \right) F \left( \mathbf{x}(t_{n+1}) \right)
$$

## Rapport TP1

![](_page_25_Picture_1.jpeg)

- Présentez les résultats des exercices 1 et 2 dans un rapport écrit.
- Date de remise: 23 février (en classe)